# **Ot Documentation Templates**

Right here, we have countless ebook Ot Documentation Templates and collections to check out. We additionally provide variant types and after that type of the books to browse. The enjoyable book, fiction, history, novel, sc readily easy to get to here.

As this Ot Documentation Templates, it ends going on creature one of the favored books Ot Documentation Templates collections that we have. This is why you remain in the best website to see the amazing ebook to have.

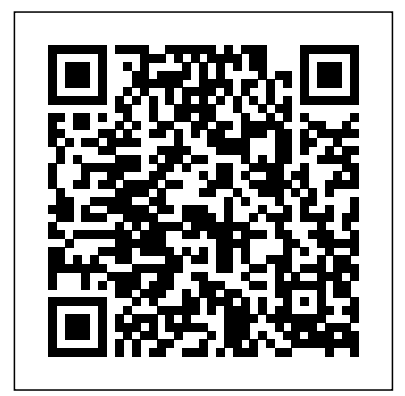

## **OpenText Forums**

OT Month Flap Sheets: Fun Interactive Trivia to Promote & #CaptureOT Holidays / Seasons /Themes OT Month Posted: 03.20.2017. This FREE resource is a great activity to complete in therapy sessions and/or decorate your therapy space to promote and educate others.

# **Welcome | Oracle Community**

This website uses cookies to improve your experience. We'll assume you're ok with this, but you can optout if you wish.Accept Read More

#### 18+ Visit Report Templates - Free Word, PDF, Doc, Apple ...

Operational Test and Evaluation (OT&E) (10 USC 2399) is a fielded test, under realistic combat conditions, for a Major Defense Program (MDP) of any item or component of a weapons system, equipment, or munitions for the purposes of determining its operational effectiveness and operational suitability for combat.OT&E is defined in Title 10, United States Code (U.S.C.), Sections 139 and 2399.

#### **Operational Test & Evaluation (OT&E) - AcqNotes**

It is time to start back to school, so it is time to get the caseload organized and under control. It is always a challenge to manage all of the evaluations and ieps, so I am always trying to work out a good system. Forescout Resources - Documentation, Manuals & Datasheets ...

TheGem is the ultimate tool with an enormous collection of templates, sections and features. There is something for everyone. Even if in the process of creating a website for a software company, you can make one without effort by taking TheGem to your full advantage.

#### **Nessus Sample Reports | Tenable®**

Follow @AOTAinc on twitter for the latest updates about AOTA! OT Checklists and Management Forms — Therapy Fun Zone The OT Process & Documentation. AOTA Occupational Profile

Template. Use this template to consistently document

occupational therapy services to demonstrate the profession's distinct value and focus on quality.

37 Best Software Company Website Templates 2019 - Colorlib Template Overview Echo Bot Template. The Echo Bot template is slightly more than the a classic "Hello World!" example, but not by much. This template shows the basic structure of a bot, how a bot recieves messages from a user, and how a bot sends messages to a user.

### Free Therapy Resources | Tools To Grow, Inc.

Payment for Value Based OT: Implications for Quality and ... Register to collaborate on OpenText products with forum members. Customers with active support contracts have the added benefit of accessing product forums where our expert support agents are standing by to discuss solutions and ideas. **Bot Framework v4 SDK Templates for Visual Studio - Visual ...** Comprehensive resources for clinic and caseload management. This includes assessment checklists, treatment documentation shortcuts, screening tools, time and task management, and clinic organization. Pediatric Therapy EMR Software | Fusion Web Clinic Morpho Manager Configurations. Wiegand Configuration. What is Wiegand. Create or Add or Edit Wiegand profile. How to Enable Wiegand with Sigma and Sigma Lite readers Bot Framework Solutions Documentation

Buy Nessus Professional. Nessus® is the most comprehensive vulnerability scanner on the market today. Nessus Professional will help automate the vulnerability scanning process, save time in your compliance cycles and allow you to engage your IT team.

## Virtual Assistant Template - Visual Studio Marketplace

Ot Documentation Templates.pdf<br>
Page 1/1 [history.itead.cc](https://history.itead.cc) **by guest**

APTA's Position on Productivity Standards. APTA, the American Occupational Therapy Association (AOTA), and the American Speech-Language-Hearing Association (ASL) in October 2014 released a "Consensus Statement on Clinical Judgment in Health Care Settings" as part of a combined effort to highlight the central role of the clinician in a health care landscape that increasingly looks to patient ...

#### Ot Documentation Templates

Manage scheduling, documentation, and billing with the only web-

based therapy EMR software built specifically for pediatric occupational, speech, and physical therapists. Morpho Manager Configurations - IDEMIA in the USA What's new. For Ignite 2019 we released Virtual Assistant v0.7-beta. The primary updates include support for Bot Framework SDK v4.6 and Language Generation (LG), a new documentation site to share tutorials and references, an Enterprise Assistant solution accelerator, and more.

Welcome! Check out our FAQ and read through the Community Guidelines.Then, join our Getting Started group, introduce yourself, and start exploring!. Want to offer feedback, or share your ideas?We'd love to hear from you! \*Please don't post productrelated questions in the feedback space; instead, navigate to or search for an appropriate product community to post them in. Thanks!

Salesforce Developer Network: Salesforce1 Developer Resources. General Data Protection Regulation (GDPR) On May 25, 2018, a new privacy law called the General Data Protection Regulation (GDPR) takes effect in the European Union (EU).

Salesforce Developers Documentation Ot Documentation Templates

Current ACOTE Accreditation Standards - AOTA Forescout eyeSegment is Here Forescout eyeSegment is Here. Forescout eyeSegment is Here videos data-security endpointcompliance internet-of-things network-access-control networksegmentation operational-technology regulatory-compliance building-automation-system education energy-utilities entertainment financial general-commercial government healthcare manufacturing public-sector retail ... Cutting Templates - Therapy Fun Zone Uses the Bot Builder v4 SDK. This extension lets you create advanced conversational experiences (Bots) from within Visual Studio. With the extension, you can create a bot project via File -> New -> Project.You can find an Virtual Assistant project template under Visual C#\Bot.. Virtual Assistant Template